## 配当受取り口座ご変更方法

1. ログイン後のトップページにて「E-Service」より「口座情報変更」を選択

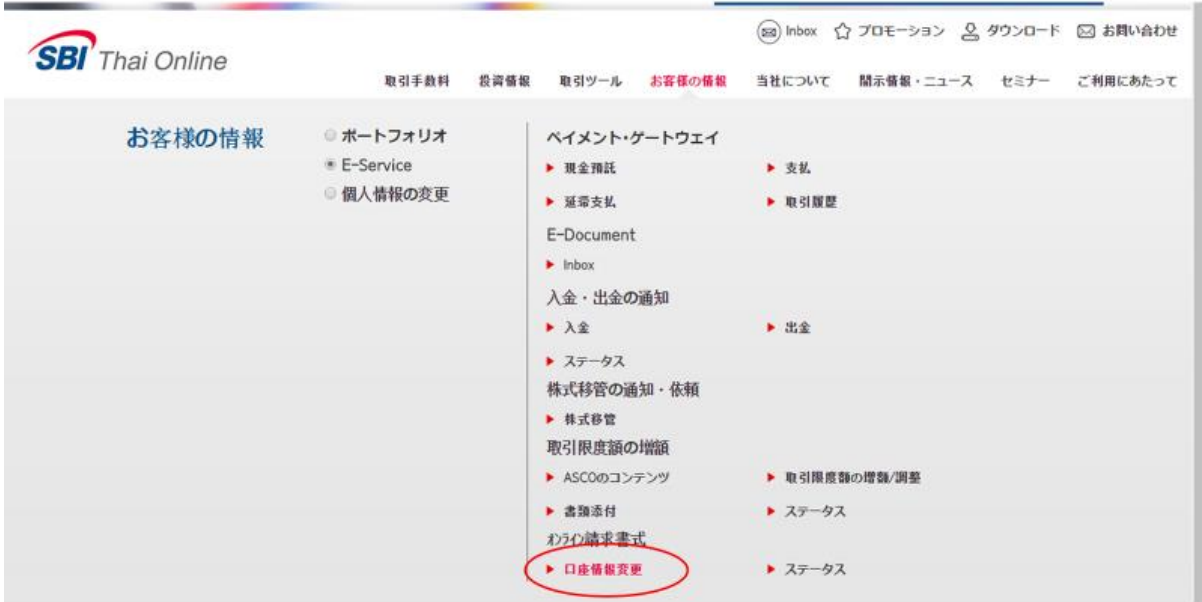

2. 変更内容を入力

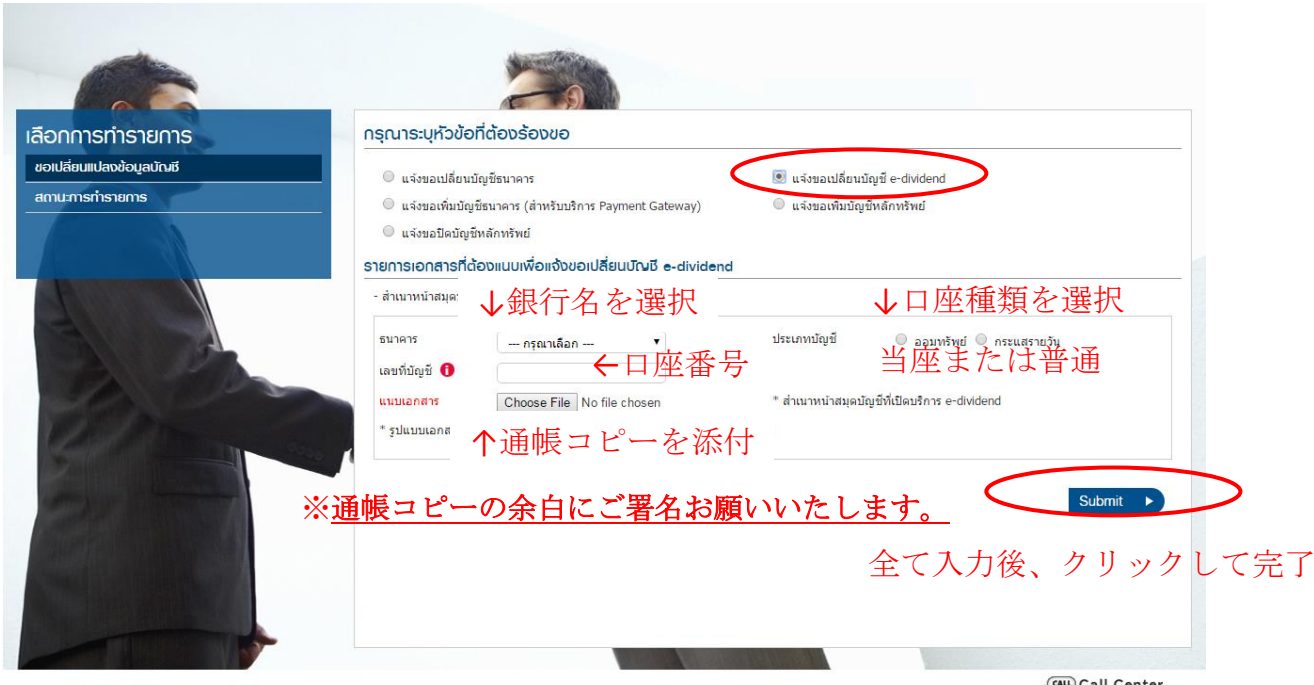

Copyrights 2015 SBI Thai Online Securities Co., Ltd.

Call Center<br>02-018-8666